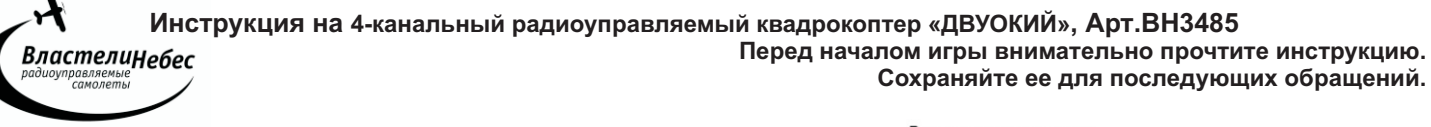

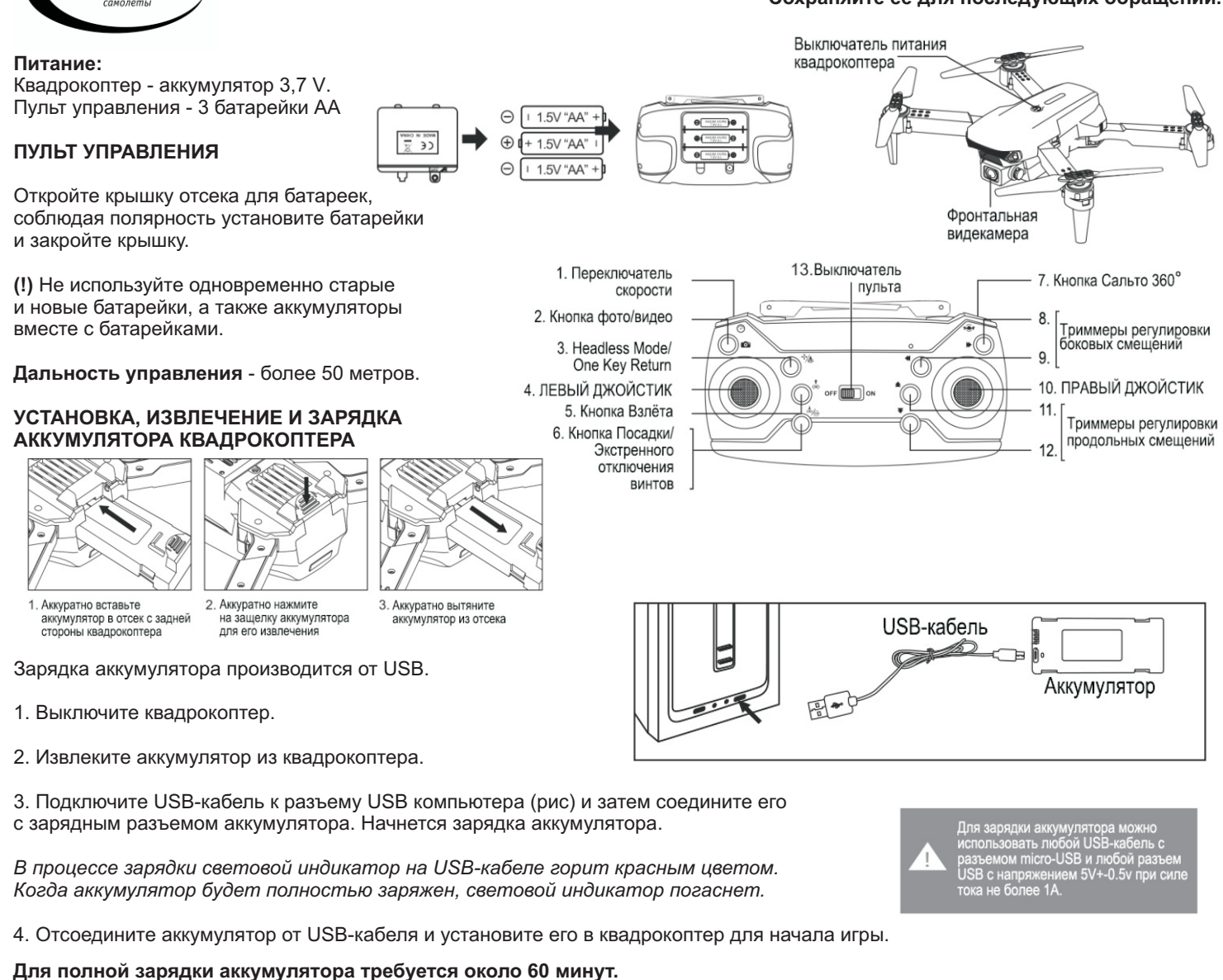

# **Полностью заряженный квадрокоптер летает около 5-7 минут.**

Старайтесь не заряжать аккумулятор дольше положенного времени!

Во время игры аккумулятор может нагреться; поэтому перед зарядкой дайте ему 20-30 минут остыть.

**ВНИМАНИЕ! Замена батареек и/или зарядка аккумулятора осуществляются только взрослыми.**

## **ВНИМАНИЕ!!!**

Убедитесь в безопасности места, выбранного для полета, не упускайте квадрокоптер из виду во время полета.

Не разрешайте детям играть без присмотра взрослых!

Если Вы начинаете терять управление квадрокоптером, уменьшите скорость вращения винтов и посадите его.

Если квадрокоптер упал, сразу выключите винты, переведя левый джойстик в крайнее нижнее положение!

Остерегайтесь вращающихся винтов - они могут стать причиной травм. Не пытайтесь разобрать квадрокоптер, внести изменения в его конструкцию, или заменить аккумулятор на более мощный. Чтобы предотвратить порчу аккумулятора, используйте для его зарядки только устройства, входящие в комплект.

Не играйте рядом с людьми и домашними животными, избегайте преград.

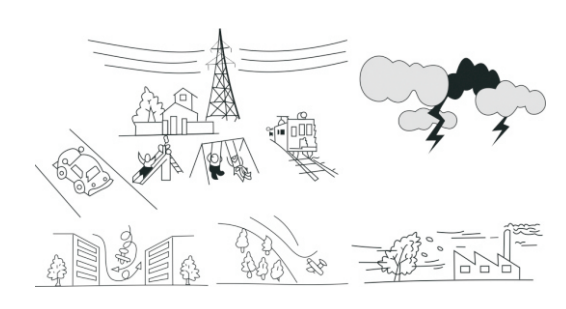

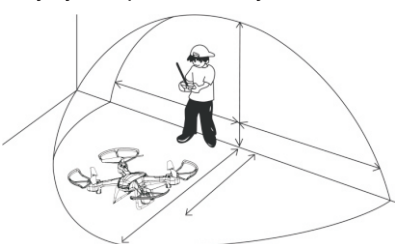

# **ПЕРЕД ИГРОЙ**

1. Установите полностью заряженный аккумулятор в квадрокоптер. Включите квадрокоптер (удерживайте выключатель нажатым 2 секунды) и поставьте квадрокоптер на ровную <u>горизонтальную</u> площадку. Заморгают огни квадрокоптера .

 2. Включите пульт управления и п ереведите левый джойстик пульта в крайнее верхнее, и затем в крайнее нижнее положение. Огни квадрокоптера загорятся ровным светом, что будет означать успешность частотной настройки пульта с квадрокоптером.

После этого можно начинать взлет. (движение левого джойстика включит винты квадрокоптера)

# **УПРАВЛЕНИЕ КВАДРОКОПТЕРОМ (см рис.)**

СОВЕТ: Отработайте взлёт и посадку, поднимая квадрокоптер на 1,5-2 метра.

**Взлёт** совершается автоматически. Для взлета нажмите на Кнопку взлёта. Квадрокоптер выполнит автоматический взлет. Высота полета регулируется левым джойстиком.

Также выполнить взлет можно в ручном режиме, поднимая левый джойстик вверх. Для взлета в ручном режиме запустите винты, выполнив перед этим калибровку гироскопа, переведя джойстики к крайние положения, как показано на рисунке.

Выполнять калибровку гироскопа рекомендуется, если во время игры полет квадрокоптера стал нестабильным. Предварительно установите квадрокоптер на ровную горизонтальную поверхность. Мигающие огни квадрокоптера укажут на успешность произведенной калибровки.

**Посадка** Для совершения автоматической посадки нажмите на Кнопку посадки. Квадрокоптер приземлится.

Также выполнить посадку можно в ручном режиме, опуская левый джойстик вниз.

Также предусмотрена возможность экстренной остановки винтов квадрокоптера ( 2 секунды удержите нажатой соответствующую кнопку на пульте), квадрокоптер выключится и совершит экстренную посадку.

(*в случае экстренной посадки для возобновления игры выполните шаги 1-2. См. раздел "перед игрой"*).

**Повороты** Для поворота квадрокоптера плавно переместите левый джойстик влево/вправо. Повороты осуществляются за счёт вращения вокруг своей оси.

**Полёт вперёд/назад** Для движения квадрокоптера вперёд/назад передвигайте **правый** джойстик вверх/вниз.

**Полёт вбок** Для движения квадрокоптера вбок передвигайте **правый** джойстик вправо/влево.

## **ПЕРЕКЛЮЧЕНИЕ СКОРОСТИ**

Используйте короткие нажатия на левую верхнюю кнопку для выбора одной из трех скоростей: высокая скорость - средняя скорость - низкая скорость.

# **<sup>о</sup> САЛЬТО 360 в полете**

- Поднимите квадрокоптер в воздух на высоту от 2,5 метров,
- Нажмите на кнопку "сальто 360°".
- Сдвиньте правый джойстик в одно из крайних положений (вперед, назад, вправо, влево).
- Квадрокоптер выполнит сальто в выбранном направлении.

(!) Помните, что при выполнении каждого сальто квадрокоптер теряет высоту примерно на 1м, и

выполнение сальто на слишком малой высоте может привести к столкновению квадрокоптера с землей.

## **Режим "HEADLESS MODE"**

Квадрокоптер имеет функцию игры в режиме "Headless Mode"- режиме автоматической ориентации квадрокоптера на пульт управления. В этом режиме независимо от того, какой стороной квадрокоптер направлен к играющему, он полетит от играющего (вперед) при движении правого джойстика вперед(вверх), и к играющему - при движении правого джойстика вниз (назад) и, аналогично, влево и вправо. Т.е. при включении режима "Headless Mode" самая дальняя от играющего сторона квадрокоптера станет "передом" и т.д.

Режим "Headless Mode" пригодится, если квадрокоптер улетит далеко и трудно будет понять, как квадрокоптер сориентирован в пространстве (где у него перед и зад).

При игре в режиме "Headless Mode" играющему не нужно следить за ориентацией квадрокоптера в пространстве:

дальняя от играющего сторона квадрокоптера будет "передом", а ближняя к нему - "задом".

Для включения режима "Headless Mode" нажмите на кнопку " Headless Mode" на пульте. Для выхода из режима нажмите на эту кнопку повторно.

## **Функция "ONE KEY RETURN"**

Если играющий затрудняется вернуть улетевший квадрокоптер к себе, нужно нажать кнопку "*One Key Return*" на пульте (удерживайте ее нажатой 2 секунды).

Тогда квадрокоптер начнет движение к играющему (в направлении пульта управления). Когда квадрокоптер приблизится к играющему, можно будет возобновить управление в обычном режиме.

(!) Во время возвращения квадрокоптера играющему необходимо контролировать высоту полета.

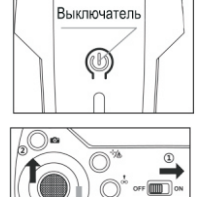

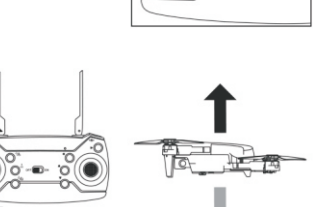

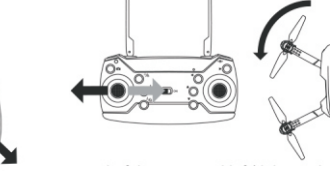

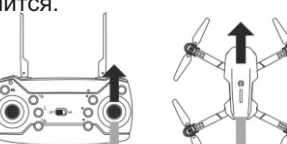

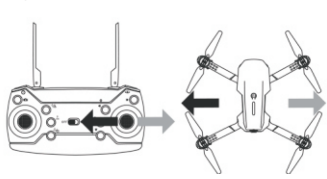

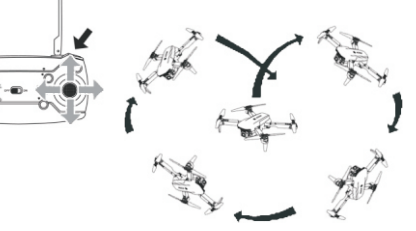

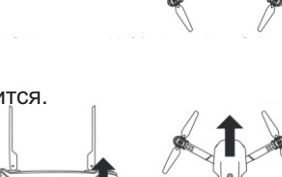

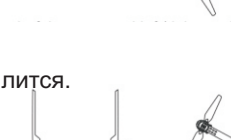

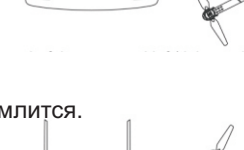

# **РЕГУЛИРОВКА СМЕЩЕНИЙ**

Если после взлета на 0,5 метра квадрокоптер непроизвольно смещается вбок в одну из сторон (вперед/назад или вправо/ влево), такое смещение необходимо устранить при помощи **прерывистых** нажатий на один из триммеров регулировки смещений: Используйте кнопку 1 триммера, если квадрокоптер смещается вперед (1),

ó

∖∖ জ

 $^1\mathbb{A}$ 

OFF<sup>M</sup>

и кнопку 3 триммера, если он смещается назад (3); используйте кнопку 2 триммера, если квадрокоптер смещается вправо (2), и правую кнопку 4 триммера, если он смещается влево (4).

Используйте обозначения кнопок триммеров на пульте (при смещении квадрокоптера в одну из сторон используйте кнопку триммера со стрелкой, направленной в противоположную сторону.)

# **Управление квадрокоптером со смартфона.**

Установите смартфон в пульт управления, как показано на рисунке, чтобы управлять квадрокоптером со смартфона.

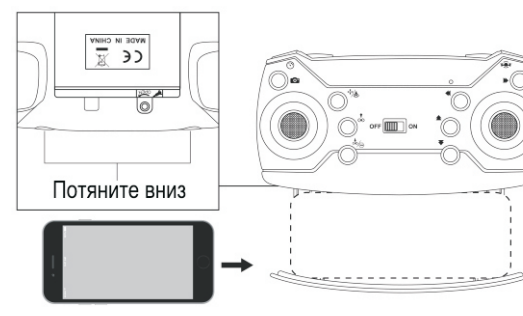

 $\mathcal{A}(\widehat{4})$ 

## **Установка WiFi-ПО для смартфона и подключение по Wifi**

#### **1. Установите мобильное приложение**

Для того, чтобы получать изображение с видеокамеры квадрокоптера на мобильное устройство, скачайте и установите приложение "WIFI\_CAM".

Скачать приложение можно на "Google Play" (Android) и в "APP Store" (iOS). Также скачать это приложение можно просканировав смартфоном соответствующий QR-код (ниже).

## **2. Подключение WiFi**

Включите квадрокоптер! Вручную подключите WiFi к «WIFI\_\_\_\_XXX».

#### **3. Главное меню**

Запустите приложение. Откроется главный экран: "?"(faq - часто задаваемые вопросы), START (старт), (см рис.). Для дальнейшей работы приложения нажмите на кнопку START для перехода в основное меню.

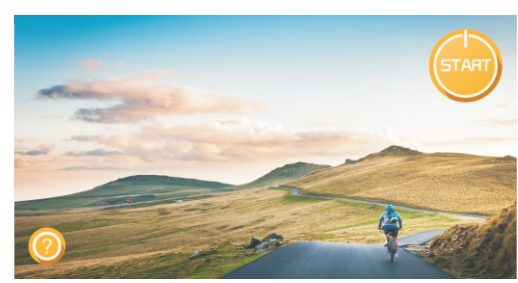

## **4. Режим работы**

Изучите интерфейс и попробуйте каждую кнопку (рис.).

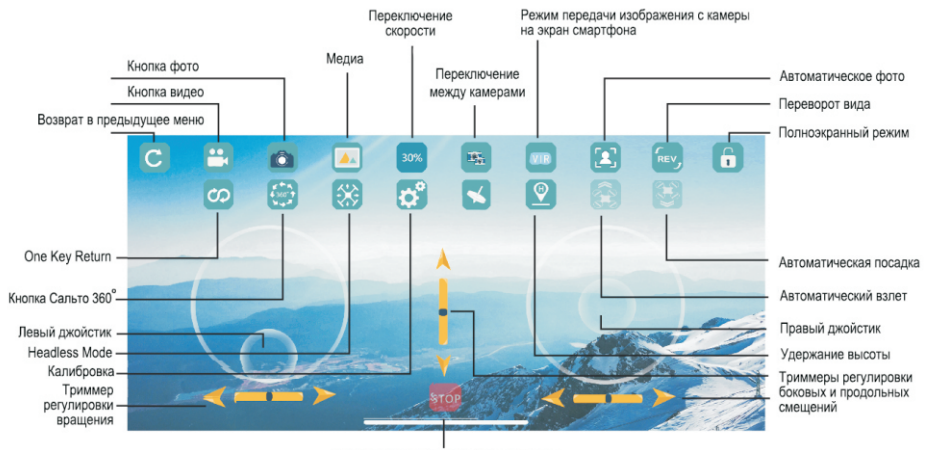

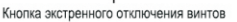

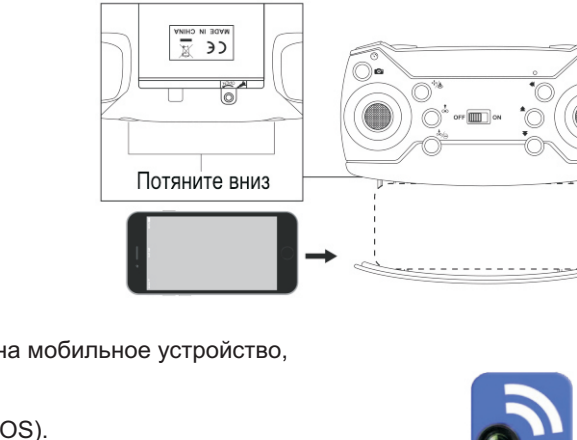

 $\sqrt[4]{(2)}$ 

 $\widehat{3}$ 

 $^{\circ}$  1

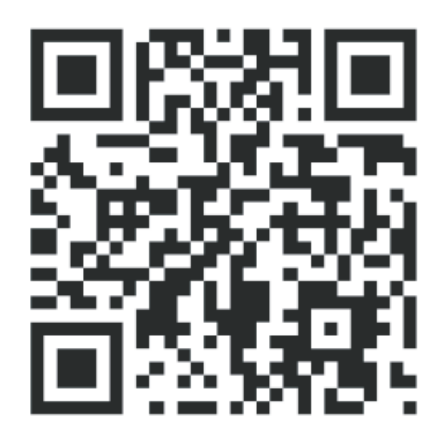

WiFi CAM

**ВАЖНО!** Только одно мобильное устройство может быть подключено к квадрокоптеру в одно и то же время! Для получения более подробной информации обратитесь пожалуйста к инструкции к приложению!

#### **Режим фото/видеосъемки**

Используйте соответствующие кнопки на пульте или экране смартфона. Для переключения между фронтальной и камерой нижнего обзора используйте кнопку на экране смартфона.

Краткое нажатие на кнопку фото/видео на пульте - сделать фотографию.

Перед следующей фотографией подождите не менее 2 секунд.

Удерживайте кнопку нажатой 2 секунды для начала записи видео. Повторное 2-х секундное нажатие остановит запись видео. Также можно использовать соответствующие кнопки (фото или видео на экране смартфона).

Выход из режима фото/видеосъемки происходит автоматически после каждого фотографирования или после остановки записи видео.

**ХРАНЕНИЕ КВАДРОКОПТЕРА:** Храните квадрокоптер в выключенном состоянии с полностью заряженным аккумулятором.

## **МАСТЕРСКИЕ "ВЛАСТЕЛИН НЕБЕС"**

**- Москва:** Киевское шоссе, Бизнес-Парк «РУМЯНЦЕВО», т. **(495) 788-07-92** с 9-00 до 17-00, по рабочим дням. - **Санкт-Петербург:** Новочеркасский пр. 58, оф. 204, т. **(812) 715-71-50**, по рабочим дням**.** 

## **[www.vlastelin-nebes.ru](http://www.vlastelin-nebes.ru)**

**https://bestradiotoys.ru**